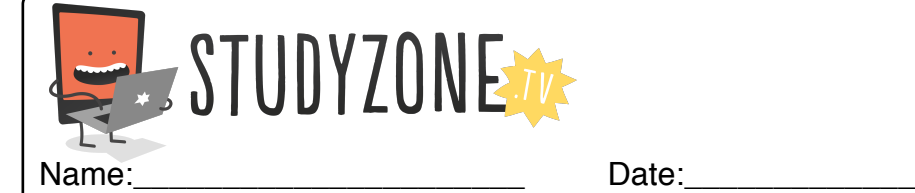

Scan the code or Scan the code or use the lesson ID use the lesson ID to access this to access this lesson online. lesson online.

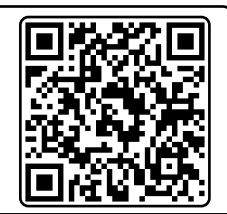

I can change the properties of objects on a computer. LessonID: 154

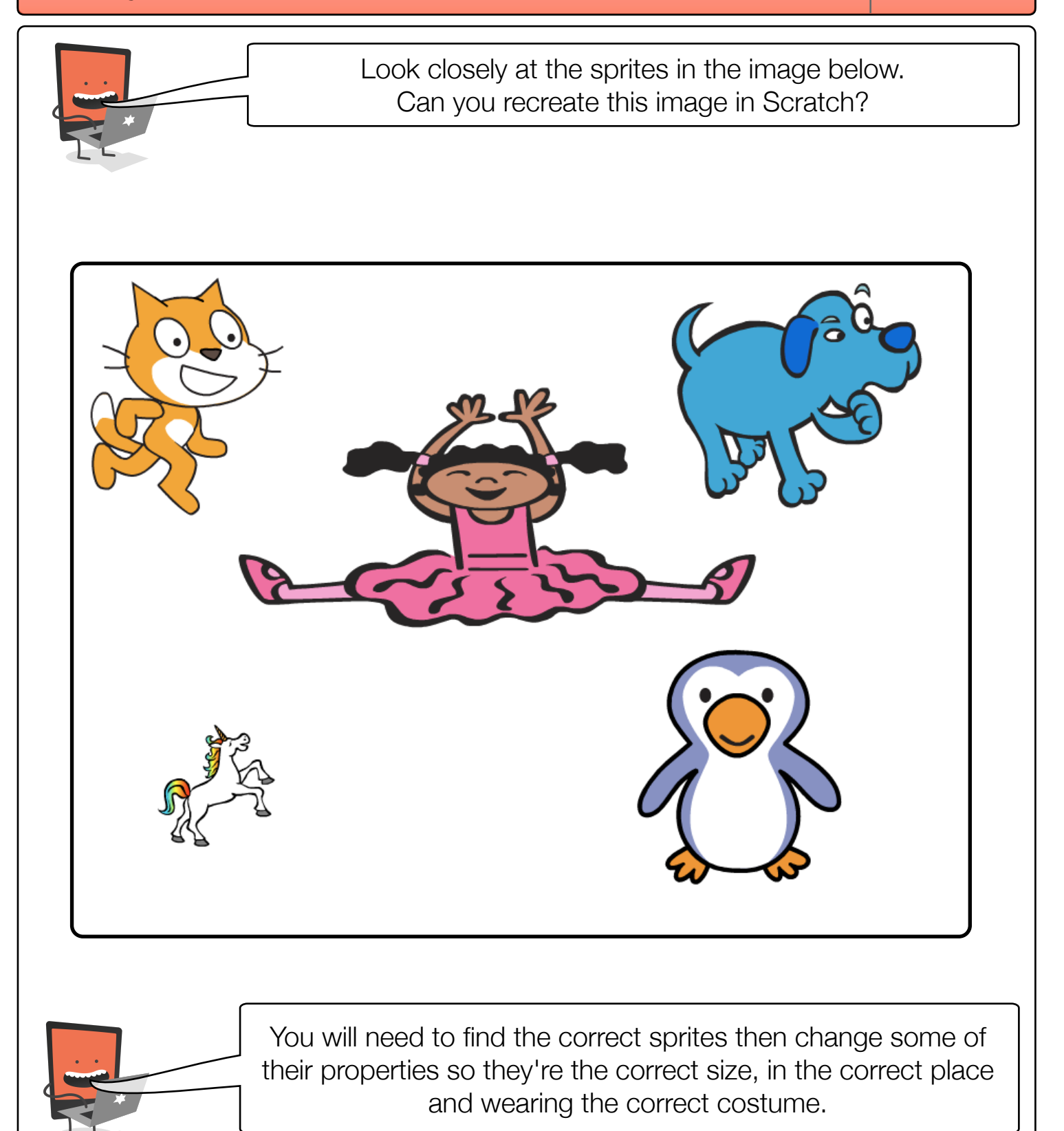